Calendaring extensions and the control of the control of the N. Jenkins Internet-Draft R. Stepanek Intended status: Standards Track FastMail Expires: January 30, 2021 M. Douglass

 Bedework July 29, 2020

# **JSCalendar: Converting from and to iCalendar draft-ietf-calext-jscalendar-icalendar-02**

## Abstract

 This document provides the required methods for converting JSCalendar from and to iCalendar.

Status of This Memo

 This Internet-Draft is submitted in full conformance with the provisions of [BCP 78](https://datatracker.ietf.org/doc/html/bcp78) and [BCP 79.](https://datatracker.ietf.org/doc/html/bcp79)

 Internet-Drafts are working documents of the Internet Engineering Task Force (IETF). Note that other groups may also distribute working documents as Internet-Drafts. The list of current Internet- Drafts is at <https://datatracker.ietf.org/drafts/current/>.

 Internet-Drafts are draft documents valid for a maximum of six months and may be updated, replaced, or obsoleted by other documents at any time. It is inappropriate to use Internet-Drafts as reference material or to cite them other than as "work in progress."

This Internet-Draft will expire on January 30, 2021.

Copyright Notice

 Copyright (c) 2020 IETF Trust and the persons identified as the document authors. All rights reserved.

This document is subject to [BCP 78](https://datatracker.ietf.org/doc/html/bcp78) and the IETF Trust's Legal Provisions Relating to IETF Documents [\(https://trustee.ietf.org/license-info\)](https://trustee.ietf.org/license-info) in effect on the date of publication of this document. Please review these documents carefully, as they describe your rights and restrictions with respect to this document. Code Components extracted from this document must include Simplified BSD License text as described in Section 4.e of the Trust Legal Provisions and are provided without warranty as described in the Simplified BSD License.

# Table of Contents

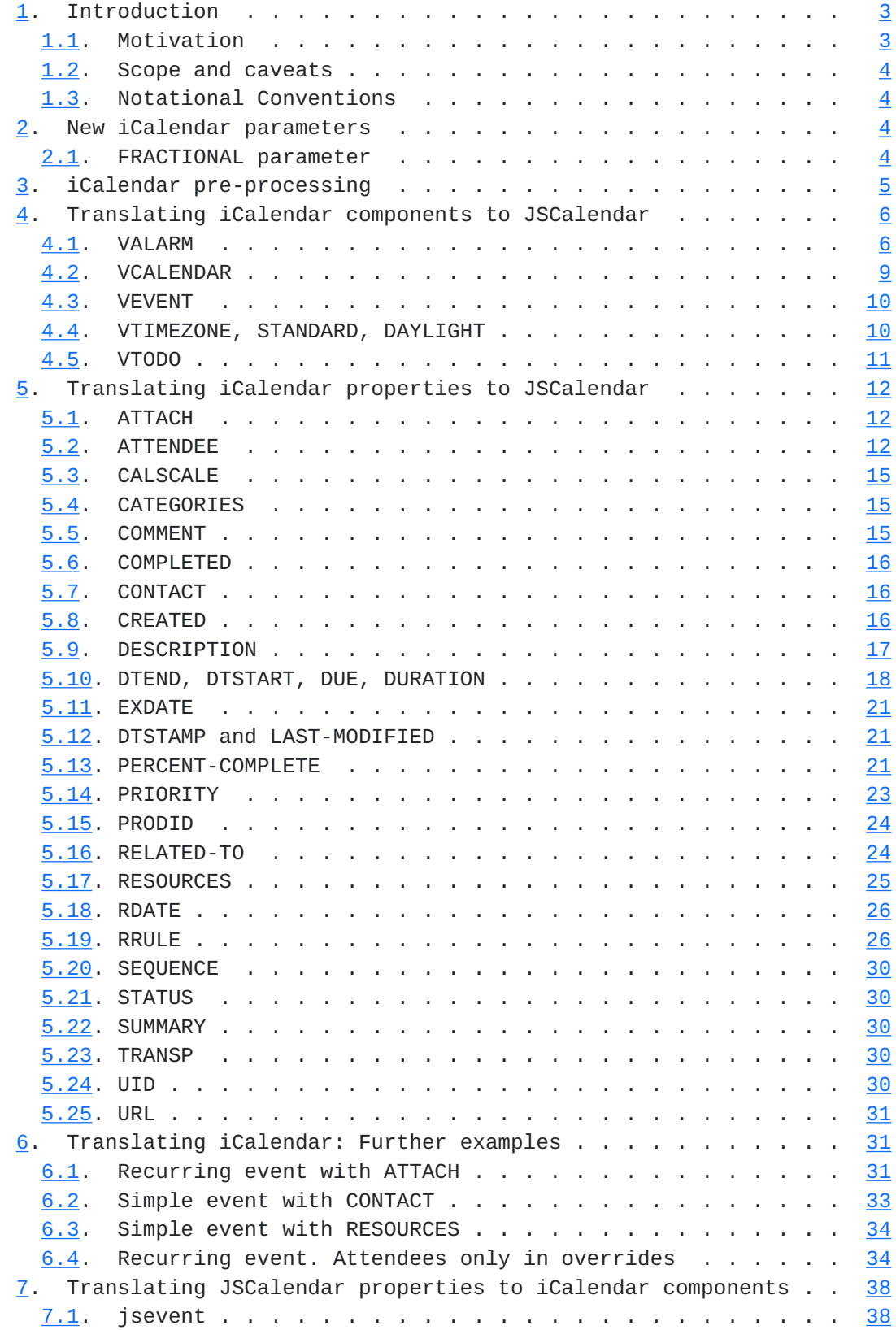

<span id="page-3-1"></span>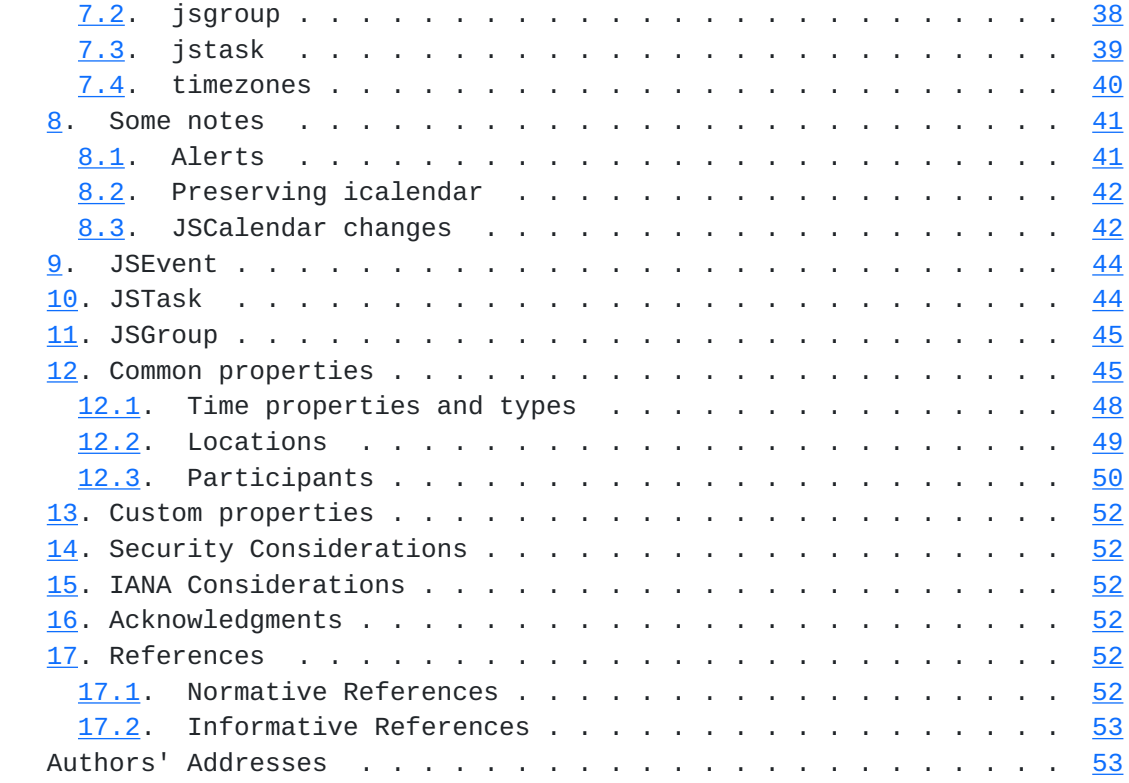

# <span id="page-3-0"></span>**[1.](#page-3-0) Introduction**

## <span id="page-3-2"></span>**[1.1.](#page-3-2) Motivation**

The JSCalendar [\[draft-ietf-calext-jscalendar](https://datatracker.ietf.org/doc/html/draft-ietf-calext-jscalendar)] data format is used to represent calendar data, and is meant as an alternative to the widely deployed iCalendar [[RFC5545\]](https://datatracker.ietf.org/doc/html/rfc5545) data format.

 While new calendaring services and applications might use JSCalendar as their main data format to exchange calendaring data, they are likely to interoperate with services and clients that just support iCalendar. Similarly, existing calendaring data is stored in iCalendar format in databases and other calendar stores, and providers and users might want to represent this data also in JSCalendar. Lastly, there is a requirement to preserve custom iCalendar properties that have no equivalent in JSCalendar when converting between these formats.

 To support these use cases, this document provides the required approach when converting JSCalendar data from and to iCalendar.

## <span id="page-5-1"></span><span id="page-5-0"></span>**[1.2.](#page-5-0) Scope and caveats**

 JSCalendar and iCalendar have a lot of semantics in common, but they are not interchangeable formats:

- o JSCalendar contains a richer data model to express calendar information such as event locations and participants. while future iCalendar extensions may allow a direct mapping, for now there may be no representation directly in iCalendar of some properties. These values may have to be extracted from a full copy of the iCalendar format provided as a property in the JSCalendar data.
- o iCalendar may contain arbitrary, non-standardised data with custom properties/attributes. These will be translated using the same approach as jCal.
- o iCalendar has some obsolete features that have been removed from JSCalendar due to not being useful and/or supported in the real world (e.g. custom email alerts to send to random people). Translating these may lose some of the original fidelity.
- o Implementations may use a custom property to store data that could not be mapped directly in either direction in the original or a custom format, however this is not interoperable.

 Accordingly, this document defines a canonical translation between iCalendar and JSCalendar, and implementations MUST follow the approaches specified here when iCalendar data is represented in JSCalendar and vice-versa.

#### <span id="page-5-2"></span>**[1.3.](#page-5-2) Notational Conventions**

 The key words "MUST", "MUST NOT", "REQUIRED", "SHALL", "SHALL NOT", "SHOULD", "SHOULD NOT", "RECOMMENDED", "MAY", and "OPTIONAL" in this document are to be interpreted as described in [\[RFC2119](https://datatracker.ietf.org/doc/html/rfc2119)].

#### <span id="page-5-3"></span>**[2.](#page-5-3) New iCalendar parameters**

#### <span id="page-5-4"></span>**[2.1.](#page-5-4) FRACTIONAL parameter**

Parameter name: FRACTIONAL

 Purpose: This parameter is used to contain a value with fractional seconds for time values and durations. FRACTIONAL MUST NOT be used in date-time calculations or comparisons in iCalendar. It is meant to preserve time precision on time values and duration with

<span id="page-7-1"></span> sub-second precision, without increasing the time value range within iCalendar.

 Description: This parameter MAY be specified on properties of type DATE-TIME or DURATION. It MUST be a valid iCalendar DATE-TIME or DURATION value with the addition of fractional seconds. The value MUST NOT be negative for durations but MAY be negative for alarm triggers. iCalendar implementations SHOULD ignore this parameter in date time arithmetic. Implementations MUST ignore presence of the FRACTIONAL parameter on RECURRENCE-ID properties when determining recurrence overrides.

 Applications receiving a property with a FRACTIONAL parameter MUST ensure its value is consistent with the value of the property. The property value must match: - a positive FRACTIONAL value rounded up to the next non fractional second or - a negative FRACTIONAL value rounded down the next non-fractional second

 If the values do not match the the application MUST assume that the property value has been updated by an application that is unaware of the FRACTIONAL parameter. The parameter should be ignored in this case.

Format Definition:

This parameter is defined by the following notation:

fractional-param = DATE-TIME or DURATION

Example:

DTSTART;FRACTIONAL=20190605T133015.03:20190605T133015

# <span id="page-7-0"></span>**[3.](#page-7-0) iCalendar pre-processing**

 iCalendar uses a line-folding mechanism to limit lines of data to a maximum line length (typically 75 octets) to ensure the maximum likelihood of preserving data integrity as it is transported via various means (e.g., email) -- see **Section 3.1 of [RFC5545]**.

 iCalendar data uses an "escape" character sequence for text values and property parameter values. See Sections  $3.1$  and  $3.3$  of  $[REC5545]$ as well as [[RFC6868\]](https://datatracker.ietf.org/doc/html/rfc6868).

 There is a subtle difference in the number representations between JSON and iCalendar. While in iCalendar, a number may have leading

<span id="page-9-1"></span> zeros, as well as a leading plus sign; this is not the case in JSON. Numbers should be represented in whatever way needed for the underlying format.

 When converting from iCalendar to JSCalendar: First, iCalendar lines MUST be unfolded. Afterwards, any iCalendar escaping MUST be unescaped. Finally, JSON escaping, as described in [Section 7 of](https://datatracker.ietf.org/doc/html/rfc7159#section-7) [RFC7159], MUST be applied. The reverse order applies when converting from JSCalendar to iCalendar, which is further described in Section ?.

 iCalendar uses a base64 encoding for binary data. However, it does not restrict the encoding from being applied to non-binary value types. So, the following rules are applied when processing a property with the "ENCODING" property parameter set to "BASE64":

- o If the property value type is "BINARY", the base64 encoding MUST be preserved.
- o If the value type is not "BINARY", the "ENCODING" property parameter MUST be removed, and the value MUST be base64 decoded.

 When base64 encoding is used, it MUST conform to [Section 4 of](https://datatracker.ietf.org/doc/html/rfc4648#section-4) [RFC4648], which is the base64 method used in [[RFC5545\]](https://datatracker.ietf.org/doc/html/rfc5545).

 One key difference in the formatting of values used in iCalendar and JSCalendar is that in JSCalendar, the specification uses date/time values aligned with the extended format of [ISO.8601.2004], which is more commonly used in Internet applications that make use of the JSON format. The sections of this document describing the various date and time formats contain more information on the use of the complete representation, reduced accuracy, or truncated representation.

#### <span id="page-9-0"></span>**[4.](#page-9-0) Translating iCalendar components to JSCalendar**

 This section is an alphabetic list of all [\[RFC5545](https://datatracker.ietf.org/doc/html/rfc5545)] components and how they are mapped to JSCalendar.

At present VFREEBUSY and VJOURNAL are not mapped in jscalendar.

### <span id="page-9-2"></span>**[4.1.](#page-9-2) VALARM**

 A [\[RFC5545](https://datatracker.ietf.org/doc/html/rfc5545)] VALARM component is mapped to a member of a JSCalendar "alerts" object with a type of "Alert" and an arbitrary id.

```
 BEGIN: VEVENT
     ...
     BEGIN: VALARM
     ...
     END: VALARM
     BEGIN: VALARM
     ...
     END: VALARM
     END: VEVENT
     maps to
     {
       "@type": "jsevent",
...
       "alerts": {
         "6ICJGbGlnaHRSZXNlcnZhdGlvb": {
            "@type": "Alert",
            ...
         },
          "kIjogIlJYSjM0UCIsCiAgICAgI": {
           "@type": "Alert",
           ...
         }
       }
     }
```
 The [[RFC5545\]](https://datatracker.ietf.org/doc/html/rfc5545) VALARM has a number of problems which are not carried over into JSCalendar. Clients tend to choose how, and in some cases when to notify the user.

 For example, if the user has a smart-watch they may get tapped on the wrist. The method of notification may depend on which device is being used and the context, for example, a meeting or driving.

 Also, many clients are taking into consideration the travel time and notifying the user earlier if it seems necessary.

 Specifying that a client should send emails to all attendees is both annoying and dangerous. Attendees have their own preferences for how and when they should be notified.

 Accordingly, the specification only allows for "display" and "email" actions and - other than specifying when - does not allow much else. Clients and/or servers will generally use the associated event or task title as identification. User preferences generally indicate what actions they prefer.

An [[RFC5545\]](https://datatracker.ietf.org/doc/html/rfc5545) ACTION property can take the defined values "AUDIO" / "DISPLAY" / "EMAIL" whereas the JSCalendar "action" property only supports "display" and "email".

 An "AUDIO" alarm SHOULD be mapped to a "display" alert. Any attachment MUST be ignored.

 The [[RFC5545\]](https://datatracker.ietf.org/doc/html/rfc5545) example VALARMs will be mapped as follows, assuming they are all in the same event:

 BEGIN:VEVENT ... BEGIN:VALARM TRIGGER;VALUE=DATE-TIME:19970317T133000Z REPEAT:4 DURATION:PT15M ACTION:AUDIO ATTACH;FMTTYPE=audio/basic:ftp://example.com/pub/ sounds/bell-01.aud END:VALARM BEGIN:VALARM TRIGGER:-PT30M REPEAT:2 DURATION:PT15M ACTION:DISPLAY DESCRIPTION:Breakfast meeting with executive\n team at 8:30 AM EST. END:VALARM BEGIN:VALARM TRIGGER;RELATED=END:-P2D ACTION:EMAIL ATTENDEE:mailto:john\_doe@example.com SUMMARY:\*\*\* REMINDER: SEND AGENDA FOR WEEKLY STAFF MEETING \*\*\* DESCRIPTION:A draft agenda needs to be sent out to the attendees to the weekly managers meeting (MGR-LIST). Attached is a pointer the document template for the agenda file. ATTACH;FMTTYPE=application/msword:http://example.com/ templates/agenda.doc END:VALARM END:VEVENT maps to { "@type": "jsevent", ... "alerts": { "6ICJGbGlnaHRSZXNlcnZhdGlvb": {

```
 "@type": "Alert",
      "action": "display",
      "trigger": {
        "@type": "AbsoluteTrigger",
        "when": "19970317T133000Z"
      }
    },
    "kIjogIlJYSjM0UCIsCiAgICAgI": {
      "@type": "Alert",
      "action": "display",
      "trigger": {
        "@type": "OffsetTrigger",
        "offset": "-PT30M"
      }
    }
    "odHRwOi8vc2NoZW1hLm9yZy9SZ": {
      "@type": "Alert",
      "action": "email",
      "trigger": {
        "@type": "OffsetTrigger",
        "offset": "-P2D",
        "relativeTo": "end"
      }
    }
  }
}
```
 Note that the ATTACH, ATTENDEE, DESCRIPTION, DURATION, REPEAT and SUMMARY properties have been dropped.

# <span id="page-15-0"></span>**[4.2.](#page-15-0) VCALENDAR**

 A [\[RFC5545](https://datatracker.ietf.org/doc/html/rfc5545)] VCALENDAR component may be mapped to a JSCalendar object with a type of "jsgroup".

```
 BEGIN: VCALENDAR
PRODID:-//ABC Corporation//NONSGML My Product//EN
...
END: VCALENDAR
maps to
{
  "@type": "jsgroup",
  "prodid": "-//ABC Corporation//NONSGML My Product//EN",
  ...
}
```
<span id="page-17-1"></span> Note that a single JSEvent or JSTask MAY be converted without a surrounding JSGroup if the VCALENDAR component only contains PRODID and CALSCALE properties. In this case the prddid can go in the JSEvent or JSTask. The CALSCALE property is dropped - there is no equivalence in JSCalendar.

## <span id="page-17-0"></span>**[4.3.](#page-17-0) VEVENT**

A [\[RFC5545](https://datatracker.ietf.org/doc/html/rfc5545)] VEVENT component is mapped to a JSCalendar object with a type of "jsevent".

```
 BEGIN: VEVENT
...
END: VEVENT
maps to
{
  "@type": "jsevent",
  ...
}
```
# <span id="page-17-2"></span>**[4.4.](#page-17-2) VTIMEZONE, STANDARD, DAYLIGHT**

 A [\[RFC5545](https://datatracker.ietf.org/doc/html/rfc5545)] VTIMEZONE component is mapped to a member of a JSCalendar "timezones" object with a type of "TimeZone" and an id which follows the restrictions specified.

 The STANDARD and DAYLIGHT components map to JSCalendar TimeZoneRule objects as members of the

Note that

- o There is no current approach for defining standalone sets of timezones.
- o Timezones defined in the IANA timezone database SHOULD NOT be redefined in the object. Only custom timezones will be defined.

```
 BEGIN: VTIMEZONE
TZID: Example/Somewhere
...
END: VTIMEZONE
BEGIN: VTIMEZONE
TZID: Example/Somewhere-else
...
END: VTIMEZONE
BEGIN: VEVENT
...
END: VEVENT
maps to
{
  "@type": "jsevent",
  ...
  "timezones": {
    "/Example/Somewhere: {
     "@type": "TimeZone",
     ...
    },
    "/Example/Somewhere-else": {
      "@type": "TimeZone",
      ...
    }
  }
}
```
# <span id="page-19-0"></span>**[4.5.](#page-19-0) VTODO**

A [\[RFC5545](https://datatracker.ietf.org/doc/html/rfc5545)] VTODO component is mapped to a JSCalendar object with a type of "jstask".

```
 BEGIN: VTODO
...
END: VTODO
maps to
{
  "@type": "jstask",
  ...
}
```
### <span id="page-21-1"></span><span id="page-21-0"></span>**[5.](#page-21-0) Translating iCalendar properties to JSCalendar**

This section is an alphabetic list of all [\[RFC5545](https://datatracker.ietf.org/doc/html/rfc5545)] properties and how they are mappped to JSCalendar.

# <span id="page-21-2"></span>**[5.1.](#page-21-2) ATTACH**

A [\[RFC5545](https://datatracker.ietf.org/doc/html/rfc5545)] ATTACH allows for two types of attachment:

- o A uri value
- o A binary value

 Both map to a JSCalendar "link" object with a "rel" of "enclosure" and the "href" set to the value of the property.

 If the FMTTYPE parameter is set then add a JSCalendar "contentType" property to the link object.

For a binary value use a base64 data uri.

For an example of a recurring event with ATTACH see [Section 6.1](#page-59-3)

#### <span id="page-21-3"></span>**[5.2.](#page-21-3) ATTENDEE**

 A [\[RFC5545](https://datatracker.ietf.org/doc/html/rfc5545)] ATTENDEE maps to the JSCalendar "participant" property with a JSCalendar "role" of "attendee". The value for role should always be set.

 In the simplest case a JSCalendar "participant" property will be created and added to the JSCalendar "participants" property.

 The value of the ATTENDEE property is used to add an "imip" method to the JSCalendar "sendTo" property. The value of the entry will be the ATTENDEE property value.

For example:

```
 ...
 ATTENDEE:mailto:user01@example.org
  ...
 maps to
  {
  ...
      "participants": {
        "be450b70-9bf7-4f6e-8f65-971ede566ce3": {
           "@type": "Participant",
           "sendTo": {
            "imip": "user01@example.org"
          },
  ...
  }
The attendee parameters are mapped to JSCalendar "participant"
properties as follows:
```
 CN: The value of the CN parameter is used to set the JSCalendar "name" property.

CUTYPE: This maps on to the JSCalendar "kind" property as follows:

INDIVIDUAL "individual"

GROUP "group"

RESOURCE "resource"

ROOM "location"

UNKNOWN No value

 Any other value should be converted to lower case and assigned to the JSCalendar "kind" property.

- DELEGATED-FROM: Split the value at any commas and add each resulting element to the JSCalendar "delegatedFrom" property
- DELEGATED-TO: Split the value at any commas and add each resulting element to the JSCalendar "delegatedFrom" property
- DIR: If non-null look in the JSCalendar "links" property for a JSCalendar "link" property with an href with the same value as the

DIR parameter. You may need to search the current override and the master.

 If none is found create a new one with the JSCalendar "href" property set to the value of the DIR parameter and the JSCalendar "rel" property set to "alternate"

 Add the id of the located or created link to the JSCalendar "linkIds" property of the participant.

- LANG: set the JSCalendar "language" property to the value of the LANG parameter.
- MEMBER: If this is set there should be a corresponding ATTENDEE object with a value equal to the value of the member parameter. If not it is appropriate to skip this parameter.

 If there is a corresponding ATTENDEE then there should be a corresponding JSCalendar "participant" property. This suggests that CUTYPE=GROUP ATTENDEE properties should be processed ahead of the others.

 Locate the JSCalendar "participant" property for the group. This may be in the current override or in the master. Add the id to the current participants JSCalendar "memberOf" property.

 PARTSTAT: If the PARTSTAT parameter is set and is not "NEEDS-ACTION" then set the JSCalendar "participationStatus" property to the lower-cased value of the PARTSTAT.

ROLE: This is mapped to the JSCalendar "roles" property as follows:

CHAIR "attendee" and "chair"

REQ-PARTICIPANT "attendee"

OPT-PARTICIPANT "attendee" and "optional"

NON-PARTICIPANT "informational"

 Any other value should be converted to lower case and added to the JSCalendar "roles" property.

 RSVP: If the value of the RSVP parameter is TRUE set the JSCalendar "expectReply" property to "true" otherwise omit it.

- <span id="page-27-1"></span> SCHEDULE-AGENT: If the value is "CLIENT" (ignoring case) set the JSCalendar "scheduleAgent" property to "client" otherwise omit it.
- SCHEDULE-FORCE-SEND: Set the JSCalendar "scheduleForceSend" property to the lower-cased value of the [\[RFC6638](https://datatracker.ietf.org/doc/html/rfc6638)] SCHEDULE-FORCE-SEND parameter.
- SCHEDULE-STATUS: Split the value at any commas and add each resulting element to the JSCalendar "scheduleStatus" property.
- SENT-BY: The value of the SENT-BY parameter is used to set the JSCalendar "invitedBy" property.

# <span id="page-27-0"></span>**[5.3.](#page-27-0) CALSCALE**

 A [\[RFC5545](https://datatracker.ietf.org/doc/html/rfc5545)] CALSCALE has no equivalence in JSCalendar. It is ignored.

# <span id="page-27-2"></span>**[5.4.](#page-27-2) CATEGORIES**

 These map on to the JSCalendar "keywords" property with each category being the key to an entry.

```
 ...
CATEGORIES:APPOINTMENT,EDUCATION
CATEGORIES:MEETING
...
maps to
...
"keywords": {
     "APPOINTMENT": true,
     "EDUCATION": true,
     "MEETING": true
   },
...
```
#### <span id="page-27-3"></span>**[5.5.](#page-27-3) COMMENT**

 There is no direct mapping for this property which may appear multiple times in [[RFC5545\]](https://datatracker.ietf.org/doc/html/rfc5545).

 For a scheduling reply it is presumably a message by the participant so the value or values should be used to set the JSCalendar "participantComment" property.

<span id="page-29-1"></span>Internet-Draft JSCalendar July 2020

### <span id="page-29-0"></span>**[5.6.](#page-29-0) COMPLETED**

 Set the JSCalendar "progress" property to "completed" and the "progressUpdated" property to the reformatted date/time.

```
 ...
COMPLETED: "20101010T101010Z"
...
maps to
...
"progressUpdated": "2010-10-10T10:10:10Z",
"progress": "completed",
...
```
#### <span id="page-29-2"></span>**[5.7.](#page-29-2) CONTACT**

 The CONTACT property is mapped on to a participant object with a "roles" property of "contact" and an "order" property of 1 (one). This defines the participant as a primary contact.

Mapping parameters:

 ALTREP Use the same process as for the ATTENDEE DIR parameter: create a link property with the "rel" property set to "alternate" and the "href" property set to the value of the ALTREP parameter. The add the id of the link to teh participants "linkIds" property.

LANG Set the participants "language" property.

For an example see [Section 6.2](#page-63-0)

#### <span id="page-29-3"></span>**[5.8.](#page-29-3) CREATED**

 The CREATED property is mapped on to a "created" property with a json formatted form of the date. Example:

```
 BEGIN:VEVENT
...
CREATED:19960329T133000Z
...
END:VEVENT
maps to
{
  "@type": "jsevent",
  ...
  "created": "1996-03-29T13:30"00Z",
  ...
}
```
# <span id="page-31-0"></span>**[5.9.](#page-31-0) DESCRIPTION**

Copy the value, preprocessed according to **Section 3** into the "description" property.

Mapping parameters:

ALTREP No mapping.

LANG Use the "locale" property.

Example:

```
 BEGIN:VEVENT
     ...
     DESCRIPTION:We are having a meeting all this week at 12 pm fo
     r one hour\, with an additional meeting on the first day 2 h
     ours long.\nPlease bring your own lunch for the 12 pm meetin
     gs.
     ...
    END:VEVENT
    maps to
     {
       "@type": "jsevent",
...
       "description": // Note: comments and string concatenation are not
               // allowed per the JSON specification and is used here
               // to avoid long lines.
           "We are having a meeting all this week at 12 pm for one " +
          "hour, with an additional meeting on the first day 2 " +
           "hours long.\nPlease bring your own lunch for the 12 pm " +
           "meetings.",
       ...
     }
```
# <span id="page-33-0"></span>**[5.10](#page-33-0). DTEND, DTSTART, DUE, DURATION**

 If the DTSTART is a DATE only property then add the JSCalendar showWithoutTime property with the value set to "true". The JSCalendar "start" property is set with zero time values.

 If the DTSTART has a TZID parameter then set the JSCalendar "timeZone" property to the value of TZID.

 If the DTSTART has a UTC value then set the JSCalendar "timeZone" property to the value "Etc/UTC". The JSCalendar "start" property is set without any UTC indicator.

 JSCalendar has no equivalent to DTEND. If the component has a DTEND then calculate a value for "DURATION" from that property and DTSTART and proceed as below.

 If the DTEND has a TZID parameter with a value that differs from the DTSTART TZID parameter then a "location" object should be created with a "relativeTo" property set to "end" and a "timezone" property set to the value of the "TZID" parameter.

 Note that a task is not required to have a DTSTART so the JSCalendar "timezone" property needs to be set from the DUE property.

```
Internet-Draft JSCalendar JSCalendar July 2020
```
 Convert a DURATION property to the JSCalendar duration. Example - DTSTART and DTEND in same timezone: BEGIN:VEVENT ... DTSTART;TZID=America/New\_York:20170315T150000 DTEND;TZID=America/New\_York:20170315T160000 ... END:VEVENT maps to { "@type": "jsevent", ... "start": "2017-03-15T15:00:00", "timeZone": "America/New\_York", "duration": "PT1H" ... } Example - DTSTART and DTEND in different timezone:
Internet-Draft JSCalendar JSCalendar July 2020

```
 BEGIN:VEVENT
      ...
     DTSTART;TZID=America/New_York:20170315T150000
     DTEND;TZID=America/LosAngeles:20170315T190000
      ...
     END:VEVENT
     maps to
      {
        "@type": "jsevent",
        ...
       "start": "2017-03-15T15:00:00",
       "timeZone": "America/New_York",
       "duration": "PT7H"
        ...
        "locations": {
           "lbGxlciI6IHsKICAgI": {
                         "@type": "location",
                         "relatedTo": "end",
                         "timeZone": "America/Los_Angeles"
 }
 }
     }
   Example - 3 day event:
     BEGIN:VEVENT
      ...
     DTSTART;VALUE=DATE:20210315
     DTEND;VALUE=DATE:20210318
      ...
     END:VEVENT
     maps to
      {
       "@type": "jsevent",
        ...
       "start": "2017-03-15T00:00:00",
       "duration": "P3D",
       "showWithoutTime": true,
       ...
     }
```
### <span id="page-39-0"></span>**[5.11](#page-39-0). EXDATE**

 Create a patch object with the recurrence id set from the EXDATE value. Add a single JSCalendar "excluded" property with the value set to true. There MUST NOT be any other properties set - other than "@type".

#### <span id="page-39-1"></span>**[5.12](#page-39-1). DTSTAMP and LAST-MODIFIED**

 The mapping depends on whether or not the component is a scheduling entity.

- Not a scheduling entity: The [[RFC5545\]](https://datatracker.ietf.org/doc/html/rfc5545) DTSTAMP and LAST-MODIFIED properties have essentially the same meaning. If both are present use the value of the latest for the "updated" property. Otherwise set from whichever is present.
- Is a scheduling entity: DTSTAMP should be used to set the "ScheduleUpdated" property in the "participant" object for the attendee.

 If present LAST-MODIFIED should be used to set the "updated" property - otherwise set it from the DTSTAMP.

### <span id="page-39-2"></span>**[5.13](#page-39-2). PERCENT-COMPLETE**

 For all methods other than REPLY (or no method), the PERCENT-COMPLETE applies to the VTODO as a whole. In this case it the value is used to set the JSCalendar "percentComplete" property in the task object.

```
 BEGIN: VCALENDAR
      PRODID:-//ABC Corporation//NONSGML My Product//EN
     METHOD:PUBLISH
      BEGIN:VTODO
      ...
      PERCENT-COMPLETE:39
     END:VTODO
     END: VCALENDAR
     maps to
      {
        "@type": "jstask",
        "prodid": "-//ABC Corporation//NONSGML My Product//EN",
 ...
        "percentComplete": 39
      }
```
 PERCENT-COMPLETE in a REPLY is used to indicate the level of completeness of the ATTENDEE. There should only be a single ATTENDEE in the VTODO object.

 As ever recurrences complicate matters. For a non-recurring event or an override that contains the single participant, set the JSCalendar "percentComplete" property in the JSCalendar "participant" object representing the attendee.

```
 BEGIN: VCALENDAR
 PRODID:-//ABC Corporation//NONSGML My Product//EN
 METHOD:REPLY
 BEGIN:VTODO
 ...
 ATTENDEE:mailto:douglm@example.org
 PERCENT-COMPLETE:39
 END:VTODO
 END: VCALENDAR
 maps to
 {
   "@type": "jstask",
   "prodid": "-//ABC Corporation//NONSGML My Product//EN",
   ...
   "participants": {
     "be450b70-9bf7-4f6e-8f65-971ede566ce3": {
       "@type": "Participant",
       "sendTo": {
         "imip": "mailto:douglm@example.org"
       },
       "percentComplete": 39,
       "roles": {
         "attendee": true
       }
     },
     ...
 }
```
 In the case of an override with the participant appearing in the master then add a patch to the override.

Internet-Draft JSCalendar July 2020

```
 BEGIN: VCALENDAR
 PRODID:-//ABC Corporation//NONSGML My Product//EN
 METHOD:REPLY
 BEGIN:VTODO
 ...
 ATTENDEE:mailto:douglm@example.org
 END:VTODO
 BEGIN:VTODO
 ...
 RECURRENCE-ID:20200523T120000
 ...
 ATTENDEE:mailto:douglm@example.org
 PERCENT-COMPLETE:39
 END:VTODO
 END: VCALENDAR
 maps to
 {
   "@type": "jstask",
   "prodid": "-//ABC Corporation//NONSGML My Product//EN",
   ...
   "participants": {
     "be450b70-9bf7-4f6e-8f65-971ede566ce3": {
       "@type": "Participant",
       "sendTo": {
         "imip": "mailto:douglm@example.org"
       },
       "roles": {
         "attendee": true
       }
     },
     "recurrenceOverrides": {
       "2020-05-23T12:00:00": {
         "participants/be4...6ce3/percentComplete": 39
       },
     ...
   }
 }
```
# <span id="page-43-0"></span>**[5.14](#page-43-0). PRIORITY**

Simply copy value into the JSCalendar "priority" property.

#### <span id="page-45-0"></span>**[5.15](#page-45-0). PRODID**

 For a vcalendar JSGroup object with multiple JSEvent and/or JSTask object the [[RFC5545\]](https://datatracker.ietf.org/doc/html/rfc5545) VCALENDAR PRODID is mapped to a JSCalendar "prodid" property in the group.

When mapping to a single JSEvent and/or JSTask object the [[RFC5545\]](https://datatracker.ietf.org/doc/html/rfc5545) VCALENDAR PRODID is mapped to a JSCalendar "prodid" property in the group

```
 BEGIN: VCALENDAR
 PRODID:-//ABC Corporation//NONSGML My Product//EN
 BEGIN:VEVENT
 ...
 END:VEVENT
 END: VCALENDAR
 maps to
 {
   "@type": "jsevent",
   "prodid": "-//ABC Corporation//NONSGML My Product//EN",
   ...
 }
```
# <span id="page-45-1"></span>**[5.16](#page-45-1). RELATED-TO**

 This is mapped to the JSCalendar "relatedTo" property which is a map of relations with the target UID as the keys. The iCalendar relation is by default a PARENT relationship. There is no default for JSCalendar so the relationship must be explicitly specified.

 Also note that the iCalendar relationship types are not identical. CHILD and PARENT map to JSCalendar "child" and "parent" but the best match for iCalendar SIBLING is "next"

```
 ...
 RELATED-TO:jsmith.part7.19960817T083000.xyzMail@example.com
 RELATED-TO;RELTYPE=SIBLING:
 19960401-080045-4000F192713-0052@example.com
 ...
 maps to
 "relatedTo" : {
   "jsmith.part7.19960817T083000.xyzMail@example.com" : {
     "@type" : "Relation",
     "relation" : {
       "parent" : true
     }
   },
   "19960401-080045-4000F192713-0052@example.com" : {
     "@type" : "Relation",
     "relation" : {
       "next" : true
    }
   },
 },
 {
   "@type": "jsevent",
   "prodid": "-//ABC Corporation//NONSGML My Product//EN",
   ...
 }
```
## <span id="page-47-0"></span>**[5.17](#page-47-0). RESOURCES**

 The RESOURCES property value is a comma-separated list of resources. First split this into the separate resource names and then each resource is mapped on a participant object with a "kind" property of "resource" and the "name" property set to the resource name.

Mapping parameters:

 ALTREP Use the same process as for the ATTENDEE DIR parameter: create a link property with the "rel" property set to "alternate" and the "href" property set to the value of the ALTREP parameter. The add the id of the link to teh participants "linkIds" property.

LANG Set the participants "language" property.

For an example see [Section 6.3](#page-65-0)

## <span id="page-49-0"></span>**[5.18](#page-49-0). RDATE**

 Create a patch object with the recurrence id set from the RDATE value. If the instance has overrides the differences will also be set in the object.

### <span id="page-49-1"></span>**[5.19](#page-49-1). RRULE**

 Each RRULE is converted to an object in the JSCalendar "recurrenceRules" property. Each entry has the type "RecurrenceRule".

```
 ...
 RRULE:...
 ...
 maps to
 ...
 "recurrenceRules" : [{
     "@type" : "RecurrenceRule",
     ...
   }],
   ...
```
 The recurrence rule object has one property for each element of the recurrence rule. The iCalendar rule has to be parsed out and the individual jscalendar property values set. Most take the same type but there are exceptions.

- FREQ (mandatory) Copy into the jscalendar "frequency" property converted to lowercase.
- INTERVAL If present and not 1 copy into the jscalendar "interval" property.
- RSCALE If present copy into the jscalendar "rscale" property converted to lowercase.
- SKIP If present copy into the jscalendar "skip" property converted to lowercase.
- WKST If present copy into the jscalendar "firstDayOfWeek" property converted to lowercase.
- BYDAY If present each element becomes an entry in the jsCalendar "byDay" propety. This is an array of NDay objects which may have 2 properties:

```
 day The two character weekday abbreviation.
    nthOfPeriod If the weekday abbreviation is preceded by a signed
       integer value set the jscalendar "nthOfPeriod" property.
   ...
   RRULE:...,BYDAY=-1MO
   ...
   maps to
   ...
   "recurrenceRules" : [{
       "@type" : "RecurrenceRule",
       ...
       "byday": [{
           "day": "mo",
           "nthOfPeriod": -1
        }]
       ...
     }],
     ...
 BYMONTHDAY If present each element will be an element in the
    jscalendar "byMonthDay" property.
 BYMONTH If present each element will be an element in the jscalendar
    "byMonth" property.
    Note that the iCalendar values are numeric but the JSCalendar
    values are strings. This is because of the possible "L" suffix
    for leap months.
 BYYEARDAY If present each element will be an element in the
    jscalendar "byYearDay" property.
 BYWEEKNO If present each element will be an element in the
    jscalendar "byWeekNo" property.
 BYHOUR If present each element will be an element in the jscalendar
    "byHour" property.
 BYMINUTE If present each element will be an element in the
    jscalendar "byMinute" property.
 BYSECOND If present each element will be an element in the
    jscalendar "bySecond" property.
```

```
Internet-Draft JSCalendar JSCalendar July 2020
   BYSETPOS If present each element will be an element in the
      jscalendar "bySetPosition" property.
   COUNT If present set in the jscalendar "count" property.
   UNTIL If present set the jscalendar "until" property with the
      appropriately reformatted value. If the is no time part append a
      0 time and reformat as a jscalendar local date/time.
   Some examples:
      ...
     RRULE:FREQ=DAILY;COUNT=10
      ...
     maps to
      ...
      "recurrenceRules" : [{
         "@type" : "RecurrenceRule",
         "frequency": "daily",
         "count": 10
       }],
```

```
 ...
```

```
 ...
     RRULE:FREQ=YEARLY;UNTIL=20220512T140000Z;
      BYMONTH=1;BYDAY=SU,MO,TU,WE,TH,FR,SA
      ...
     maps to
      ...
      "recurrenceRules" : [{
          "@type" : "RecurrenceRule",
          "frequency": "yearly",
          "byMonth": ["1"],
          "byDay": [{
                "day": "su"
              },
              }
                "day": "mo"
              },
 }
                "day": "tu"
              },
              }
                "day": "we"
              },
 }
                "day": "th"
              },
              }
                "day": "fr"
              },
              }
                "day": "sa"
              }],
          "until": "2022-05-12T10:00:00"
       }],
        ...
```

```
 ...
 RRULE:FREQ=MONTHLY;COUNT=6;BYDAY=-2MO
 ...
 maps to
 ...
 "recurrenceRules" : [{
     "@type" : "RecurrenceRule",
     "frequency": "monthly",
     "byDay": [{
          "day": "mo",
          "nthOfPeriod": -2
       }],
     "count": 6
   }],
   ...
```
# <span id="page-57-0"></span>**[5.20](#page-57-0). SEQUENCE**

Copy the value into the JSCalendar "sequence" property.

### <span id="page-57-1"></span>**[5.21](#page-57-1). STATUS**

 For a VEVENT copy the lower-cased value into the JSCalendar "status" property.

 For a VTODO copy the lower-cased value into the JSCalendar "progress" property.

# <span id="page-57-2"></span>**[5.22](#page-57-2). SUMMARY**

Copy the value into the JSCalendar "title" property.

# <span id="page-57-3"></span>**[5.23](#page-57-3). TRANSP**

 If the value of the TRANSP property (ignoring case) is "opaque" set the JSCalendar "freeBusyStatus" property to the value "busy".

 Otherwise set the JSCalendar "freeBusyStatus" property to the value "free".

## <span id="page-57-4"></span>**[5.24](#page-57-4). UID**

Copy the value into the JSCalendar "uid" property.

### <span id="page-59-0"></span>**[5.25](#page-59-0). URL**

TBD.

#### <span id="page-59-1"></span>**[6.](#page-59-1) Translating iCalendar: Further examples**

 This section provides more complete examples of translating from [\[RFC5545](https://datatracker.ietf.org/doc/html/rfc5545)] to JSCalendar.

 As usual note that json string values may be split because of line width limits. This is not legal json.

### <span id="page-59-2"></span>**[6.1.](#page-59-2) Recurring event with ATTACH**

 This is an example of a recurring event with overrides. The first override removes an ATTACH property and adds an ATTACH property. The second override removes all ATTACH properties.

 BEGIN:VCALENDAR CALSCALE:GREGORIAN PRODID:-//example.org//EN VERSION:2.0 BEGIN:VEVENT DTSTAMP:20200522T142047Z DTSTART;TZID=America/New\_York:20200522T120000 DURATION:PT1H RRULE:FREQ=DAILY;COUNT=8 SUMMARY:recurring daily 8 times UID:6252D6C40A8308BFE25BBDErecur-1 ATTACH;FMTTYPE=text/plain:http://example.org/doc1.txt ATTACH;FMTTYPE=text/plain:http://example.org/doc2.txt ATTACH;FMTTYPE=text/plain:http://example.org/doc3.txt END:VEVENT BEGIN:VEVENT DTSTAMP:20200522T142047Z DTSTART;TZID=America/New\_York:20200523T120000 DURATION:PT1H RECURRENCE-ID;TZID=America/New\_York:20200523T120000 SUMMARY:recurring daily 8 times UID:6252D6C40A8308BFE25BBDErecur-1 ATTACH;FMTTYPE=text/plain:http://example.org/doc2.txt ATTACH;FMTTYPE=text/plain:http://example.org/doc3.txt ATTACH;FMTTYPE=text/plain:http://example.org/doc4.txt END:VEVENT BEGIN:VEVENT DTSTAMP:20200522T142047Z DTSTART;TZID=America/New\_York:20200524T120000 DURATION:PT1H

```
 RECURRENCE-ID;TZID=America/New_York:20200524T120000
      SUMMARY:recurring daily 8 times
     UID:6252D6C40A8308BFE25BBDErecur-1
     END:VEVENT
     END:VCALENDAR
     maps to
      {
        "prodId": "//example.org//EN",
        "entries": [
          {
            "links": {
              "d4a618d4-929c-4c81-ae5b-322afe407a00": {
                "@type": "Link",
                "rel": "enclosure",
                "contentType": "text/plain",
                "href": "http://example.org/doc1.txt"
              },
              "6c54e72e-3413-487c-ae14-fb318a90db43": {
                "@type": "Link",
                "rel": "enclosure",
                "contentType": "text/plain",
                "href": "http://example.org/doc2.txt"
              },
              "44087e9a-132c-4a5d-b25d-4ce580edb004": {
                "@type": "Link",
                "rel": "enclosure",
                "contentType": "text/plain",
                "href": "http://example.org/doc3.txt"
              }
            },
            "created ": "2020-05-23T17:04:50Z",
            "start": "2020-05-22T12:00:00",
            "timeZone": "America/New_York",
            "duration": "PT1H",
            "title": "recurring daily 8 times",
            "uid": "6252D6C40A8308BFE25BBDErecur-1",
            "recurrenceRules": [
\{ "@type": "RecurrenceRule",
                "frequency": "daily",
                "count": 8
 }
            ],
            "recurrenceOverrides": {
              "2020-05-23T12:00:00": {
                "recurrenceId": "2020-05-23T12:00:00",
```

```
 "links/d4a618d4-929c-4c81-ae5b-322afe407a00": null,
               "links/fb75b76a-a159-4a86-bd3d-7ace6b39c6c3": {
                 "@type": "Link",
                 "rel": "enclosure",
                 "contentType": "text/plain",
                 "href": "http://example.org/doc4.txt"
 }
             },
              "2020-05-24T12:00:00": {
               "recurrenceId": "2020-05-24T12:00:00",
               "links/d4a618d4-929c-4c81-ae5b-322afe407a00": null,
               "links/6c54e72e-3413-487c-ae14-fb318a90db43": null,
                "links/44087e9a-132c-4a5d-b25d-4ce580edb004": null
 }
           }
         }
       ]
     }
```
### <span id="page-63-0"></span>**[6.2.](#page-63-0) Simple event with CONTACT**

 This example shows the conversion of a simple event with a single CONTACT property in JSCalendar.

```
 BEGIN:VCALENDAR
 CALSCALE:GREGORIAN
 PRODID:-//Example//EN
 VERSION:2.0
 BEGIN:VEVENT
 DTSTAMP:20200522T142047Z
 DTSTART;TZID=America/New_York:20200622T120000
 DURATION:PT1H
 SUMMARY:event with contact
 UID:6252D6C40A8308BFE25BBEFcontact-1
 CONTACT;ALTREP="ldap://example.com:6666/o=ABC%20Industries\,
 c=US???(cn=Jim%20Dolittle)":Jim Dolittle\, ABC Industries\,
  +1-919-555-1234
 END:VEVENT
 END:VCALENDAR
 translates to
 {
   "@type": "jsgroup",
   "prodId": "//Example.org//Example V3.13.2//EN",
   "entries": [
     {
       "@type": "jsevent",
```

```
 "participants": {
               "40288108-733187c1-0173-3188007b-00000001": {
                 "@type": "Participant",
                 "roles": {
                   "contact": true
                 },
                 "description": "Jim Dolittle, ABC Industries,\
                                +1-919-555-1234",
                 "linkIds": {
                   "2e1025a2-1f1a-44f3-a867-75e19ce38b46": true
 }
 }
             },
              "links": {
               "2e1025a2-1f1a-44f3-a867-75e19ce38b46": {
                 "@type": "Link",
                 "href": "ldap://example.com:6666/o=ABC%20Industries,\
                                c=US???(cn=Jim%20Dolittle)",
                 "rel": "alternate"
 }
             },
             "created ": "2020-07-09T03:04:23Z",
             "start": "2020-06-22T12:00:00",
             "timeZone": "America/New_York",
             "duration": "PT1H",
             "title": "event with contact",
             "uid": "6252D6C40A8308BFE25BBEFcontact-1"
           }
         ]
       }
```
# <span id="page-65-0"></span>**[6.3.](#page-65-0) Simple event with RESOURCES**

TBD

#### <span id="page-65-1"></span>**[6.4.](#page-65-1) Recurring event.** Attendees only in overrides

 In this more complex example there is no ORGANIZER or ATTENDEEs in the master event. There are overrides which invite one or more attendees.

 For one overrride the ORGANIZER is also an ATTENDEE. In the other that is not the case. This is reflected in the "roles" property for the organizer.

 Note that each override has its own "participants" property and the first has a links property to handle the DIR parameter on one attendee.

 BEGIN:VCALENDAR PRODID://Example.org//Example V3.13.2//EN VERSION:2.0 BEGIN:VEVENT CREATED:20200704T035515Z DURATION:PT1H DTSTAMP:20200704T035706Z DTSTART;TZID=America/New\_York:20200522T120000 LAST-MODIFIED:20200704T035706Z SUMMARY:recurring daily 8 times UID:6252D6C40A8308BFE25BBEFrecur1-1 RRULE:FREQ=DAILY;COUNT=8 END:VEVENT BEGIN:VEVENT RECURRENCE-ID;TZID=America/New\_York:20200523T120000 ATTENDEE:mailto:douglm@example.org ATTENDEE;RSVP=TRUE;SCHEDULE-STATUS=1.2;DIR="http://example.org/ vcards/vbede.vcf":mailto:vbede@example.org CREATED:20200704T035515Z DURATION:PT1H DTSTAMP:20200704T035706Z DTSTART;TZID=America/New\_York:20200523T120000 LAST-MODIFIED:20200704T035706Z ORGANIZER:mailto:douglm@example.org SUMMARY:recurring daily 8 times UID:6252D6C40A8308BFE25BBEFrecur1-1 END:VEVENT BEGIN:VEVENT RECURRENCE-ID;TZID=America/New\_York:20200524T120000 ATTENDEE;RSVP=TRUE;SCHEDULE-STATUS=1.2:mailto:user01@example.org ATTENDEE;RSVP=TRUE;SCHEDULE-STATUS=1.2:mailto:vbede@example.org CREATED:20200704T035515Z DURATION:PT1H DTSTAMP:20200704T035706Z DTSTART;TZID=America/New\_York:20200524T120000 LAST-MODIFIED:20200704T035706Z ORGANIZER:mailto:douglm@example.org SUMMARY:recurring daily 8 times UID:6252D6C40A8308BFE25BBEFrecur1-1 END:VEVENT END:VCALENDAR translates to { "@type": "jsgroup", "prodId": "//Example.org//Example V3.13.2//EN", "entries": [

{

```
 "@type": "jsevent",
             "created ": "2020-07-04T03:57:06Z",
             "start": "2020-05-22T12:00:00",
             "timeZone": "America/New_York",
             "duration": "PT1H",
             "title": "recurring daily 8 times",
             "uid": "6252D6C40A8308BFE25BBEFrecur1-1",
             "recurrenceRules": [
\{ "@type": "RecurrenceRule",
                 "frequency": "daily",
                "count": 8
 }
             ],
             "recurrenceOverrides": {
               "2020-05-23T12:00:00": {
                 "participants": {
                   "be450b70-9bf7-4f6e-8f65-971ede566ce3": {
                     "@type": "Participant",
                    "sendTo": {
                      "imip": "mailto:douglm@example.org"
                    },
                    "roles": {
                      "attendee": true,
                      "owner": true
 }
                   },
                   "a539dfe3-4463-4f28-b9de-17d3a0e99faf": {
                     "@type": "Participant",
                     "sendTo": {
                      "imip": "mailto:vbede@example.org"
\},
                     "expectReply": true,
                     "linkIds": {
                      "0234793d-201c-4e64-8081-209878c63c41": true
                    },
                     "roles": {
                      "attendee": true
\}, \{ "scheduleStatus": "1.2"
 }
                 },
                 "links": {
                   "0234793d-201c-4e64-8081-209878c63c41": {
                     "@type": "Link",
                     "href": "http://example.org/vcards/vbede.vcf",
                     "rel": "alternate"
```
}

```
 }
                },
                "replyTo": {
                 "imip": "mailto:douglm@example.org"
 }
              },
              "2020-05-24T12:00:00": {
                "participants": {
                 "daeae4cf-6f6a-4ce3-9f4d-6bd884650d3d": {
                   "@type": "Participant",
                   "sendTo": {
                     "imip": "mailto:user01@example.org"
\}, \{ "expectReply": true,
                   "roles": {
                     "attendee": true
                   },
                   "scheduleStatus": "1.2"
                 },
                  "a6de6de3-271f-4679-9241-1b3bca6b602d": {
                   "@type": "Participant",
                   "sendTo": {
                     "imip": "mailto:vbede@example.org"
\},
                   "expectReply": true,
                   "roles": {
                     "attendee": true
\}, \{ "scheduleStatus": "1.2"
                 },
                  "aaa8483b-b18b-4dbd-b218-77d8db027d35": {
                   "@type": "Participant",
                   "sendTo": {
                     "imip": "mailto:douglm@example.org"
                   },
                   "roles": {
                     "owner": true
 }
 }
                },
                "replyTo": {
                 "imip": "mailto:douglm@example.org"
 }
             }
           }
          }
        ]
```
## <span id="page-73-0"></span>**[7.](#page-73-0) Translating JSCalendar properties to iCalendar components**

 This section is an alphabetic list of all JSCalendar property types that map on to [\[RFC5545](https://datatracker.ietf.org/doc/html/rfc5545)] components.

## <span id="page-73-1"></span>**[7.1.](#page-73-1) jsevent**

 A JSCalendar object with a type of "jsevent" is mapped on to a [\[RFC5545](https://datatracker.ietf.org/doc/html/rfc5545)] VEVENT component.

If it is a single VEVENT then a [[RFC5545\]](https://datatracker.ietf.org/doc/html/rfc5545) VCALENDAR component must surround it and the JSCalendar "prodid" property will be converted to a [\[RFC5545](https://datatracker.ietf.org/doc/html/rfc5545)] PRODID.

```
 {
  "@type": "jsevent",
  "prodid": "-//ABC Corporation//NONSGML My Product//EN",
  ...
}
maps to
BEGIN: VCALENDAR
```

```
 PRODID:-//ABC Corporation//NONSGML My Product//EN
BEGIN:VEVENT
...
END:VEVENT
```
 When converting multiple JSEvent or JSTask objects the surrounding [\[RFC5545](https://datatracker.ietf.org/doc/html/rfc5545)] VCALENDAR object must have a [[RFC5545\]](https://datatracker.ietf.org/doc/html/rfc5545) PRODID set from either the JSGroup "prodid" or generated.

## <span id="page-73-2"></span>**[7.2.](#page-73-2) jsgroup**

END: VCALENDAR

 A JSCalendar object with a type of "jsgroup" is mapped on to a [\[RFC5545](https://datatracker.ietf.org/doc/html/rfc5545)] VCALENDAR component.

```
 {
  "@type": "jsgroup",
  "prodid": "-//ABC Corporation//NONSGML My Product//EN",
  ...
  {
    "@type": "jsevent",
    ...
  }
  {
    "@type": "jsevent",
    ...
  }
}
maps to
BEGIN: VCALENDAR
PRODID:-//ABC Corporation//NONSGML My Product//EN
BEGIN:VEVENT
...
END:VEVENT
BEGIN:VEVENT
...
END:VEVENT
END: VCALENDAR
```
# <span id="page-75-0"></span>**[7.3.](#page-75-0) jstask**

 A JSCalendar object with a type of "jstask" is mapped on to a [\[RFC5545](https://datatracker.ietf.org/doc/html/rfc5545)] VTODO component.

If it is a single VTODO then a [[RFC5545\]](https://datatracker.ietf.org/doc/html/rfc5545) VCALENDAR component must surround it and the JSCalendar "prodid" property will be converted to a [\[RFC5545](https://datatracker.ietf.org/doc/html/rfc5545)] PRODID.

```
 {
  "@type": "jstask",
  "prodid": "-//ABC Corporation//NONSGML My Product//EN",
 ...
}
maps to
BEGIN: VCALENDAR
PRODID:-//ABC Corporation//NONSGML My Product//EN
BEGIN:VTODO
...
END:VTODO
END: VCALENDAR
```
 When converting multiple JSEvent or JSTask objects the surrounding [\[RFC5545](https://datatracker.ietf.org/doc/html/rfc5545)] VCALENDAR object must have a [[RFC5545\]](https://datatracker.ietf.org/doc/html/rfc5545) PRODID set from either the JSGroup "prodid" or generated.

# <span id="page-77-0"></span>**[7.4.](#page-77-0) timezones**

 The JSCalendar TimeZone objects within a "timezones" property are mapped on to [\[RFC5545](https://datatracker.ietf.org/doc/html/rfc5545)] VTIMEZONE components within the surrounding VCALENDAR component. Each mapped TimeZone MUST only appear once.

```
 {
  "@type": "jsevent",
  ...
  "timezones": {
    "/Example/Somewhere: {
      "@type": "TimeZone",
      ...
    },
    "/Example/Somewhere-else": {
      "@type": "TimeZone",
      ...
    }
  }
}
maps to
BEGIN: VTIMEZONE
TZID: /Example/Somewhere
...
END: VTIMEZONE
BEGIN: VTIMEZONE
TZID: /Example/Somewhere-else
...
END: VTIMEZONE
BEGIN: VEVENT
...
END: VEVENT
```
 When converting multiple JSEvent or JSTask objects the surrounding [\[RFC5545](https://datatracker.ietf.org/doc/html/rfc5545)] VCALENDAR object must have a [[RFC5545\]](https://datatracker.ietf.org/doc/html/rfc5545) PRODID set from either the JSGroup "prodid" or generated.

# <span id="page-79-0"></span>**[8.](#page-79-0) Some notes**

 The sections following this one are all the original ones from draft 1 writen by Robert/Neil - there for reference.

## <span id="page-79-1"></span>**[8.1.](#page-79-1) Alerts**

 I've got text which explains some of the justification for the changes. Because it's not trivial to map I think people need to understand the reasoning.

### <span id="page-81-0"></span>**[8.2.](#page-81-0) Preserving icalendar**

 I don't think we need to preserve the entire iCalendar object to make this round trippable. That also means somebody needs to parse it and extract what they need.

 Rather - where it matters we could use the JCal approach. For example - preserve VALARM

#### <span id="page-81-1"></span>**[8.3.](#page-81-1) JSCalendar changes**

Here I'll note what I think needs changing in the jscalendar spec.

 alert - absolute time I don't think we should promote UTC. A change in rules could result in alarms all going off at the wrong time. I think we should allow for local time and a timezone.

attach - ATTACH The text for links says

 Links with a rel of "enclosure" SHOULD be considered by the client as attachments for download.

 This doesn't seem adequate. We need to know exactly where attachments are going. I think this needs to be MUST.

 comments - COMMENT comments is only specified for timezone rules. It needs to be valid for all or some indication of how to handle them needs to be provided.

 There is an issue in 5545 with COMMENT in scheduling e.g. is a comment meant only for the organizer? That could be tightened up.

 CONTACT There's no mapping suggested. CONTACT is vital for event publication. I'd suggest following the approach in eventpub - add a participantType property to participant

 I thought this could probably be handled just by changing the wording for participant as I suggested and extending the roles values. However I think that's conceptually more complicated,

 "participantTypes": {"attendee": true} "roles": {"optional": true}

is easier to understand than

"participantTypes": {"optional": true}

implying this is an optional attendee.

 Changing role "attendee" to "required" or "expected" might make sense

GEO Probably need a well defined location type to bury this in.

 participant Bring into line with eventpub extensions so we can do a consistent mapping between them. Add the following:

order Positive number.

participantTypes As defined.

 structuredData with "encoding" and "value" properties. We need to have a place to put the value which may be a phone number. As a fallback converting to JSCalendar may involve encoding the value as a data uri.

uri To match ALTREP.

 Note that eventpub extensions needs an update: PARTICIPANT-TYPE needs to be allowed more than once and ATTENDEE should be added as a value.

PERCENT-COMPLETE Add this?

PRORITY Not scheduling or sharing specific. Text for UIs?

privacy Still think we should change "secret" to "confidential".

 relation No mapping for "first". Define this in relations draft? Is "next" == SIBLING?

RESOURCES No obvious mapping?

section 3.1 - etags text Needs correcting.

 timezones I'm completely fine with the default being by reference. It may be good to strengthen the language in section 1.4.9. A

 concern is we're not allowing standalone timezone defs. I see 2 uses for that:

- 1. A group containing a lot of events that all use the same custom timezone - having to repeat that per event is bulky. (probably not a major case but...). I guess the first event could be considered the definition but that's messy.
- 2. More important how do we deliver jscalendar format timezones from tzdist?

 Could we simply allow a timezones property as another alternative in JSGroup?

relation type Include the values from the relations draft spec.

URL presumably a link but need a way to identify it?

#### <span id="page-85-0"></span>**[9.](#page-85-0) JSEvent**

A JSEvent maps to the the iCalendar VEVENT component type [[RFC5545\]](https://datatracker.ietf.org/doc/html/rfc5545). The following tables maps the JSEvent-specific properties to iCalendar:

 +----------+--------------------------------------------------------+ | Property | iCalendar counterpart | +----------+--------------------------------------------------------+ | duration | DURATION property. If the VEVENT contains a DTEND | | | property, the this maps to the duration property as | | | the time span between DTSTART and DTEND when | converting the respective time points to the UTC time | | | zone. Fractional seconds SHOULD be preserved with the | | | SUBSECOND parameter. | +----------+--------------------------------------------------------+

Table 1: Mapping JSEvent properties

#### <span id="page-85-1"></span>**[10.](#page-85-1) JSTask**

 A JSTask object maps to the iCalendar VTODO component type [[RFC5545\]](https://datatracker.ietf.org/doc/html/rfc5545). The following tables maps the JSTask-specific properties to iCalendar:

Internet-Draft JSCalendar JSCalendar July 2020

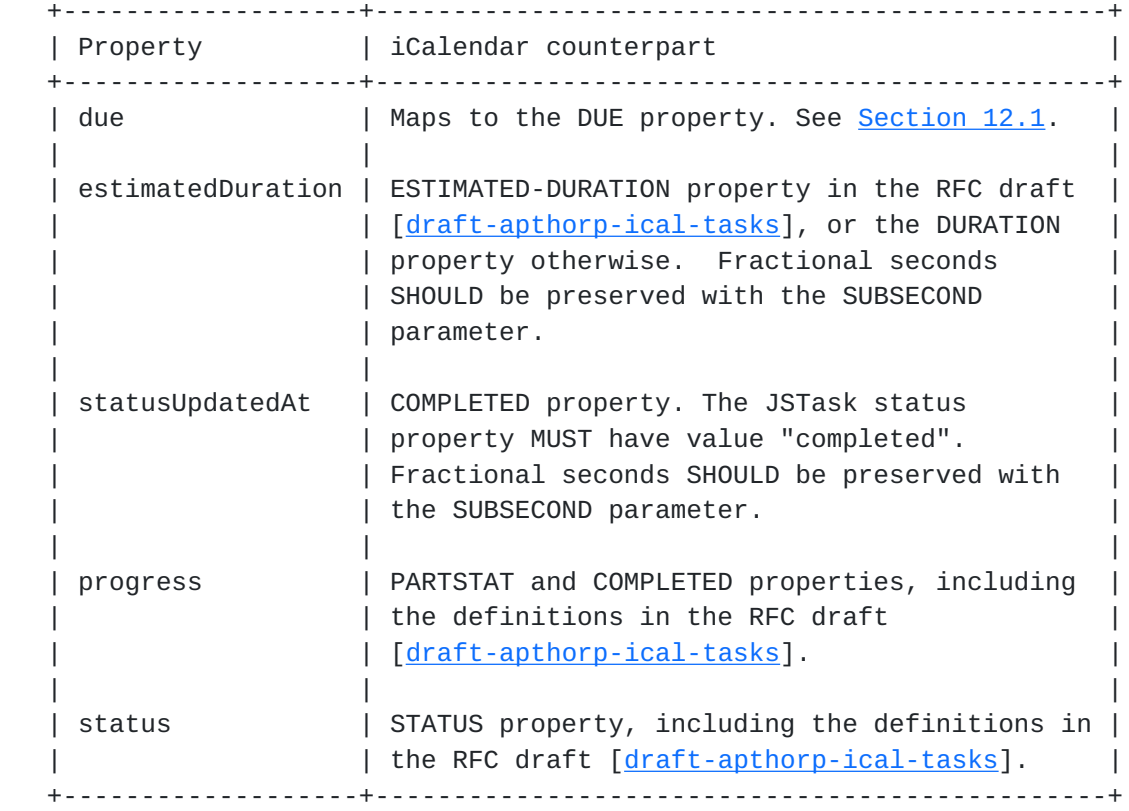

Table 2: Mapping JSTask properties

### <span id="page-87-0"></span>**[11.](#page-87-0) JSGroup**

 A JSGroup maps to a iCalendar VCALENDAR containing VEVENT or VTODO components.

 +----------+--------------------------------------------------------+ | Property | iCalendar counterpart | +----------+--------------------------------------------------------+ | entries | VEVENT and VTODO components embedded in a VCALENDAR | | | component. | | | | | source | SOURCE property. | +----------+--------------------------------------------------------+

Table 3: Mapping JSGroup properties

## <span id="page-87-1"></span>**[12.](#page-87-1) Common properties**

 This section contains recommendations how to map JSCalendar from and to iCalendar. It lists all common JSCalendar object properties in alphabetical order.

Internet-Draft JSCalendar July 2020

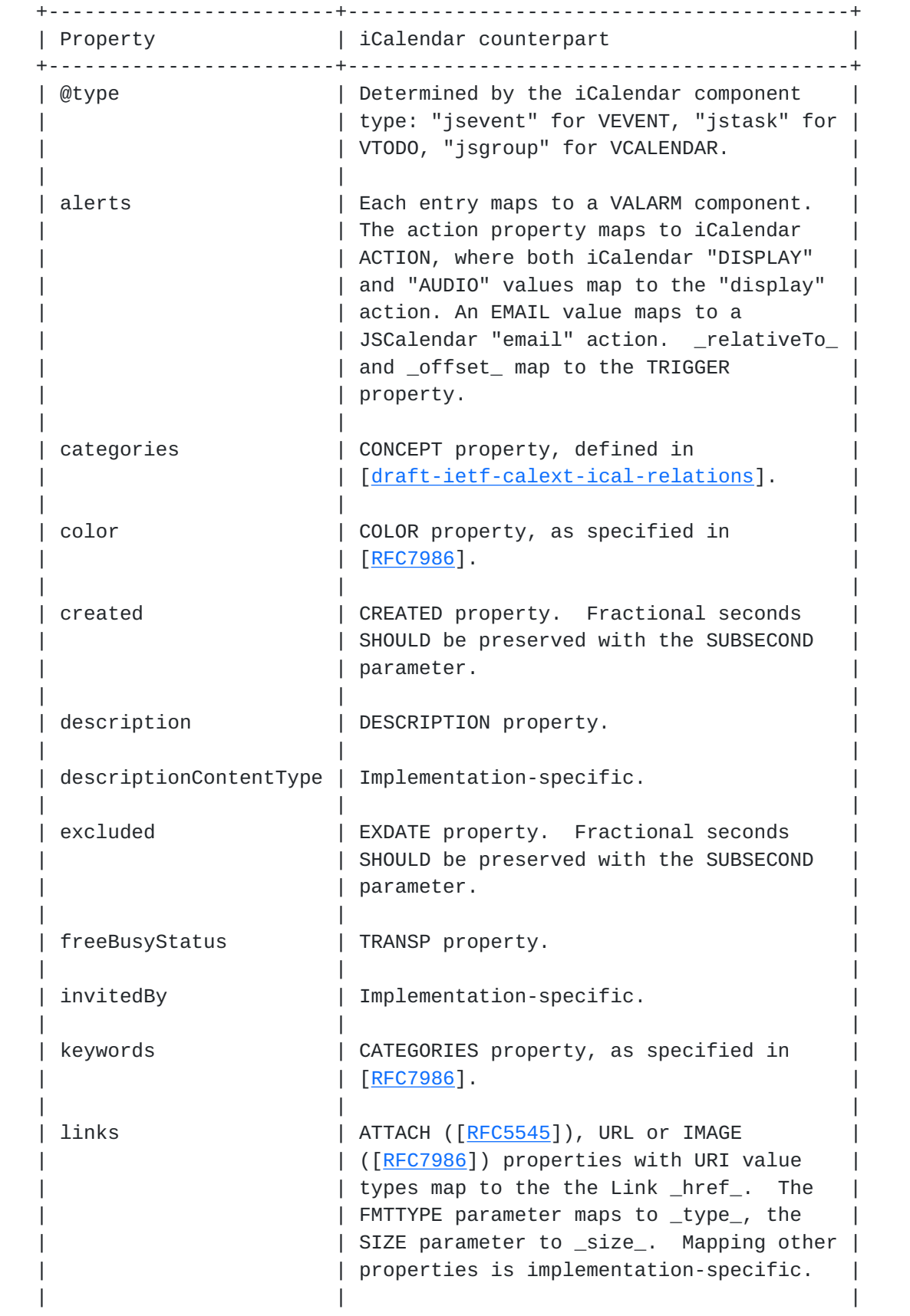

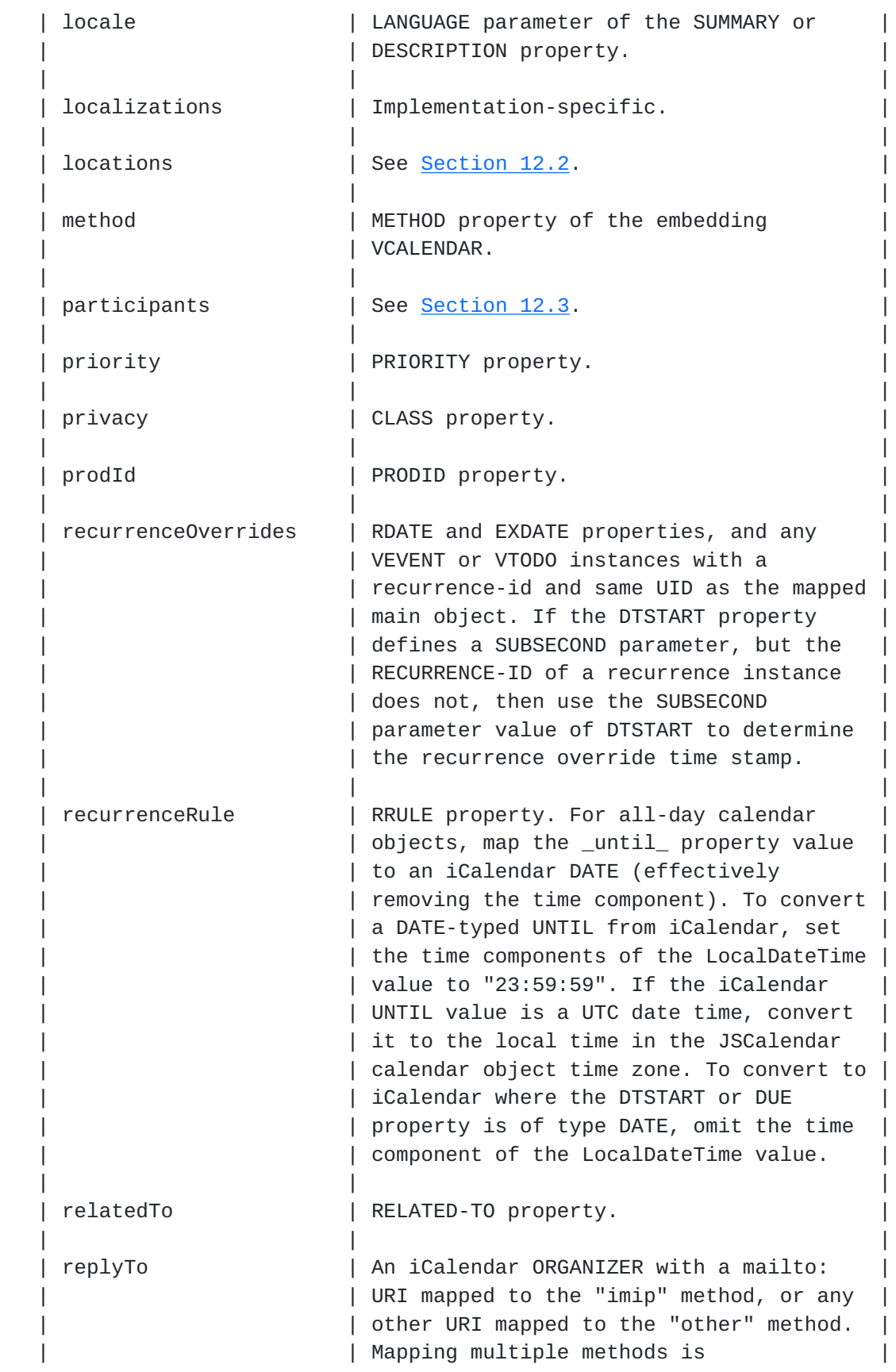

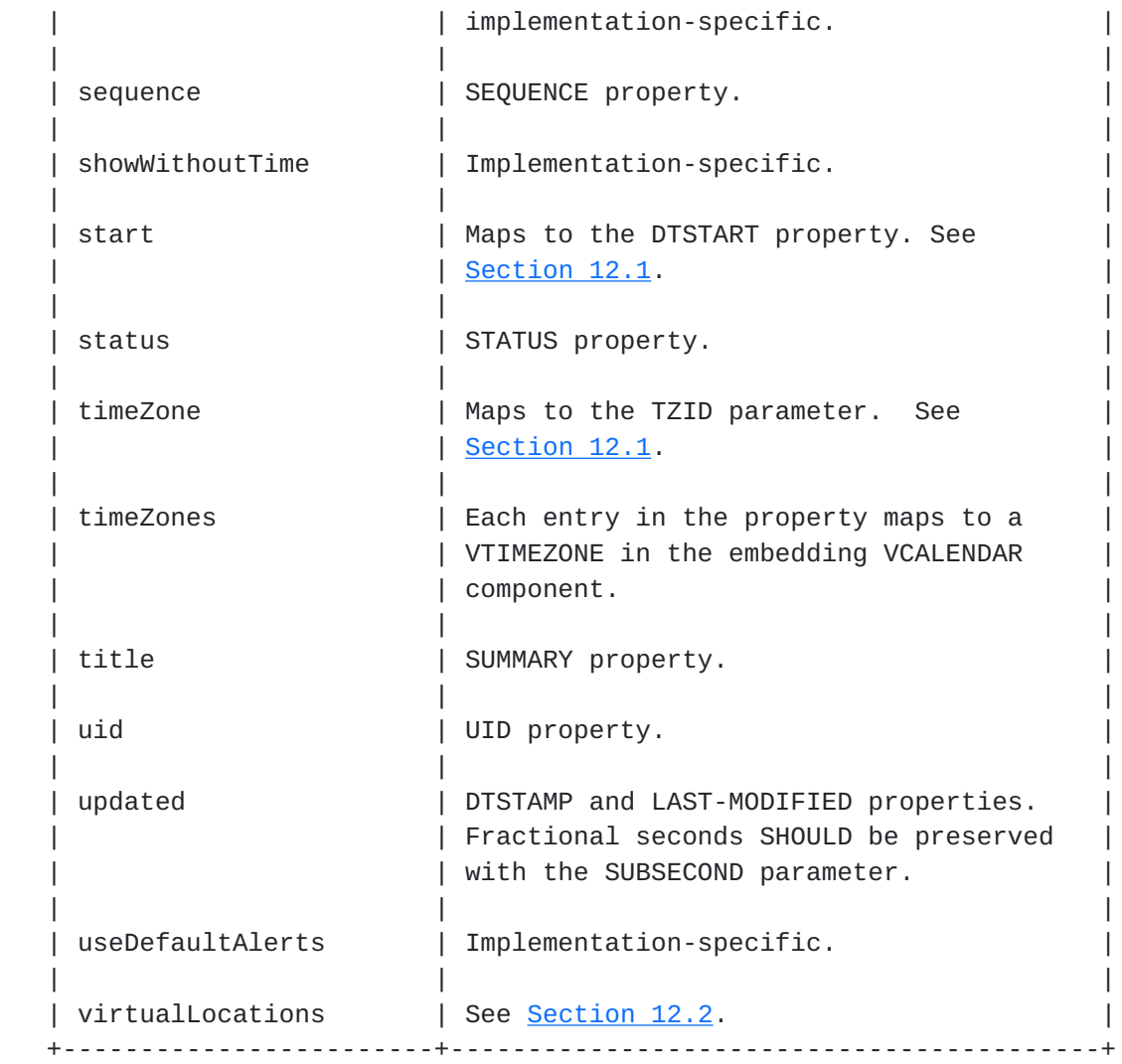

Table 4: Translation between JSCalendar and iCalendar

## <span id="page-93-0"></span>**[12.1](#page-93-0). Time properties and types**

 iCalendar defines two different time types, DATE and DATE-TIME, where the latter may occur in three forms (with local time, with UTC time, with local time and time zone reference). In contrast, JSCalendar does not define a distinct type for dates, and date times are defined with the LocalDateTime type only.

 A JSCalendar time maps to the iCalendar DATE type if all of the following criteria apply:

- o The "start" ("due") property value has zero time, or is not set.
- o The "duration" ("estimatedDuration") property value has zero time, or is a multiple of days or weeks, or is not set.

o The "timeZone" property value is null, or is not set.

For all other cases, the time maps to an iCalendar DATE-TIME:

- o With local time and time zone reference, if the "timeZone" property value is set and does not equal "Etc/UTC".
- o With UTC time, if the "timeZone" property value equals "Etc/UTC".
- o With local time, if the "timeZone" property value is null or not set.

Fractional seconds SHOULD be preserved with the SUBSECOND parameter.

### <span id="page-95-0"></span>**[12.2](#page-95-0). Locations**

 The iCalendar counterpart for JSCalendar Location objects is the iCalendar [[RFC5545\]](https://datatracker.ietf.org/doc/html/rfc5545) LOCATION property, or implementation-specific.

|          | Property   iCalendar counterpart       |
|----------|----------------------------------------|
|          | coordinates   GEO property.            |
|          | description   Implementation-specific. |
| linkIds  | Implementation-specific.               |
| name     | LOCATION property value.               |
| rel      | Implementation-specific.               |
| timeZone | Implementation-specific.               |
| uri      | The LOCATION ALTREP parameter.         |
|          |                                        |

Table 5: Mapping Location properties

 The iCalendar counterpart for JSCalendar VirtualLocation objects is the iCalendar [\[RFC7986](https://datatracker.ietf.org/doc/html/rfc7986)] CONFERENCE property.

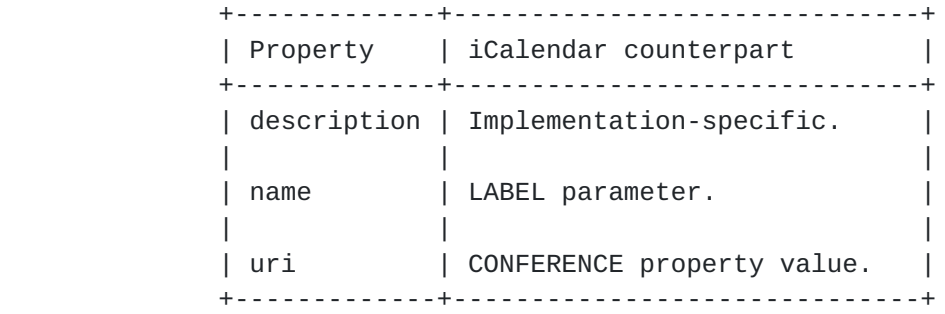

Table 6: Mapping virtualLocation properties

## <span id="page-97-0"></span>**[12.3](#page-97-0). Participants**

 The following table outlines translation of JSCalendar participants. An iCalendar ORGANIZER maps to both the replyTo property and a participant with role "owner". If an ATTENDEE with the same CAL- ADDRESS value exists, then it maps to the same participant as the ORGANIZER participant. Other participants map to ATTENDEEs.

Internet-Draft JSCalendar July 2020

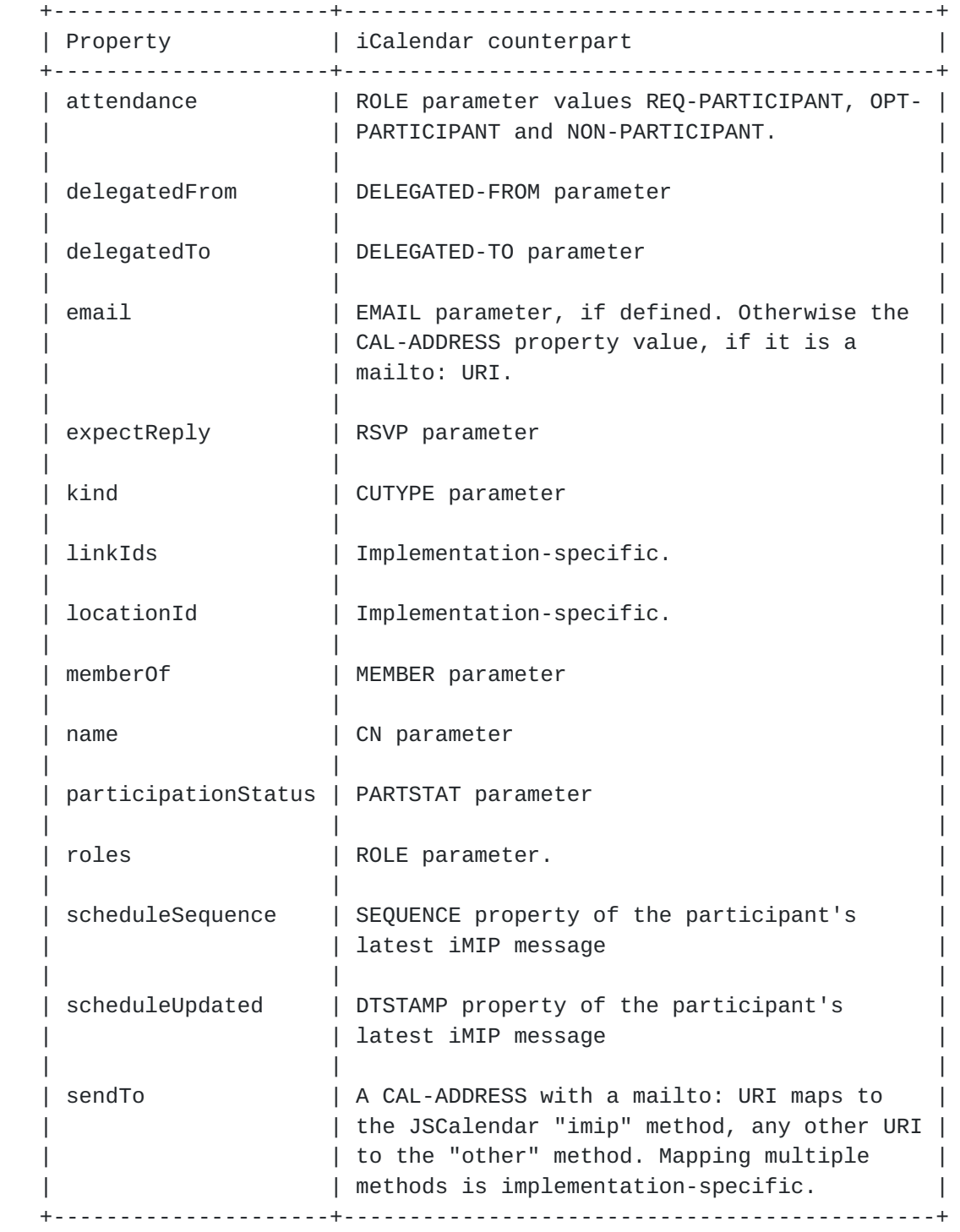

Table 7: Mapping Participant properties

## <span id="page-101-0"></span>**[13.](#page-101-0) Custom properties**

 Mapping custom or unknown properties between JSCalendar and iCalendar is implementation-specific. Implementations might use vendor extension properties, which could also serve as basis for discussion for a JSCalendar standard extension. Alternatively, an implementation could preserve iCalendar properties and components in JSCalendar by use of a vendor-extension property formatted as jCal [\[RFC7265](https://datatracker.ietf.org/doc/html/rfc7265)] data.

#### <span id="page-101-1"></span>**[14.](#page-101-1) Security Considerations**

 The same security considerations as for [\[draft-ietf-calext-jscalendar](https://datatracker.ietf.org/doc/html/draft-ietf-calext-jscalendar)] apply.

#### <span id="page-101-2"></span>**[15.](#page-101-2) IANA Considerations**

None.

### <span id="page-101-3"></span>**[16.](#page-101-3) Acknowledgments**

 The authors would like to thank the members of CalConnect for their valuable contributions. This specification originated from the work of the API technical committee of CalConnect, the Calendaring and Scheduling Consortium.

#### <span id="page-101-4"></span>**[17.](#page-101-4) References**

## <span id="page-101-5"></span>**[17.1](#page-101-5). Normative References**

- [RFC2119] Bradner, S., "Key words for use in RFCs to Indicate Requirement Levels", [BCP 14,](https://datatracker.ietf.org/doc/html/bcp14) [RFC 2119](https://datatracker.ietf.org/doc/html/rfc2119), DOI 10.17487/RFC2119, March 1997, <[https://www.rfc-editor.org/info/rfc2119>](https://www.rfc-editor.org/info/rfc2119).
- [RFC5545] Desruisseaux, B., Ed., "Internet Calendaring and Scheduling Core Object Specification (iCalendar)", [RFC 5545,](https://datatracker.ietf.org/doc/html/rfc5545) DOI 10.17487/RFC5545, September 2009, <[https://www.rfc-editor.org/info/rfc5545>](https://www.rfc-editor.org/info/rfc5545).
- [RFC6638] Daboo, C. and B. Desruisseaux, "Scheduling Extensions to CalDAV", [RFC 6638](https://datatracker.ietf.org/doc/html/rfc6638), DOI 10.17487/RFC6638, June 2012, <[https://www.rfc-editor.org/info/rfc6638>](https://www.rfc-editor.org/info/rfc6638).
- [RFC7159] Bray, T., Ed., "The JavaScript Object Notation (JSON) Data Interchange Format", [RFC 7159,](https://datatracker.ietf.org/doc/html/rfc7159) DOI 10.17487/RFC7159, March 2014, <<https://www.rfc-editor.org/info/rfc7159>>.

- [RFC7265] Kewisch, P., Daboo, C., and M. Douglass, "jCal: The JSON Format for iCalendar", [RFC 7265](https://datatracker.ietf.org/doc/html/rfc7265), DOI 10.17487/RFC7265, May 2014, <<https://www.rfc-editor.org/info/rfc7265>>.
- [RFC7986] Daboo, C., "New Properties for iCalendar", [RFC 7986](https://datatracker.ietf.org/doc/html/rfc7986), DOI 10.17487/RFC7986, October 2016, <[https://www.rfc-editor.org/info/rfc7986>](https://www.rfc-editor.org/info/rfc7986).

## <span id="page-103-0"></span>**[17.2](#page-103-0). Informative References**

```
[draft-apthorp-ical-tasks]
```
 "Task Extensions to iCalendar", <<https://tools.ietf.org/html/draft-apthorp-ical-tasks>>.

```
[draft-ietf-calext-ical-relations]
```
 "Support for iCalendar Relationships", <[https://tools.ietf.org/html/draft-ietf-calext-ical](https://tools.ietf.org/html/draft-ietf-calext-ical-relations)[relations>](https://tools.ietf.org/html/draft-ietf-calext-ical-relations).

```
[draft-ietf-calext-jscalendar]
```
 "Task Extensions to iCalendar", <[https://tools.ietf.org/html/draft-ietf-calext](https://tools.ietf.org/html/draft-ietf-calext-jscalendar)[jscalendar](https://tools.ietf.org/html/draft-ietf-calext-jscalendar)>.

Authors' Addresses

 Neil Jenkins FastMail PO Box 234 Collins St West Melbourne VIC 8007 Australia

 Email: neilj@fastmailteam.com URI: <https://www.fastmail.com>

 Robert Stepanek FastMail PO Box 234 Collins St West Melbourne VIC 8007 Australia

 Email: rsto@fastmailteam.com URI: <https://www.fastmail.com>

 Michael Douglass Bedework 226 3rd Street Troy, NY 12180 United States of America

 Email: mdouglass@bedework.com URI: <http://bedework.com>